**Плагин «OTT\_TR» для сервера приема и хранения данных АвтоУраган.**

#### **1. Подключение плагина передачи данных UssPluginOTT\_TR.dll**

Подключение плагина UssPluginOTT\_TR.dll происходит через конфигуратор **CfgMng**. Для этого необходимо:

1) Найти и нажать левой кнопкой мыши в конфигураторе поле «Подключаемые модули» в списке «Сервер обработки и хранения», после чего в верхней строке нажать «добавить

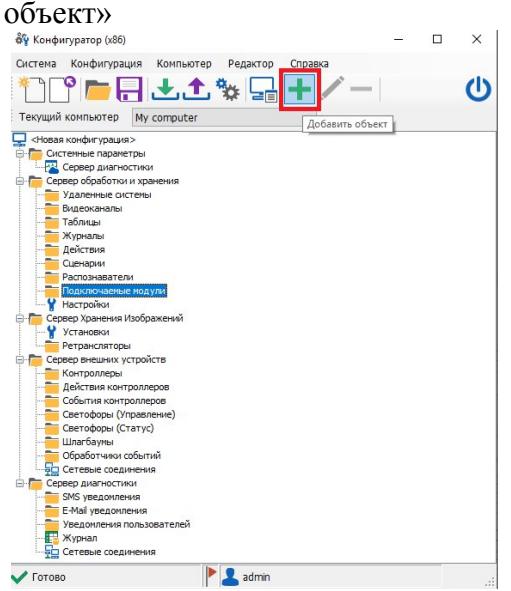

2) В появившемся окне указать путь к UssPluginOTT\_TR.dll и указать название, после чего нажать «ОК». Находится данный файл в директории C:\Program Files (x86)\Recognition Technologies\AvtoUragan ver 3.7\Bin\

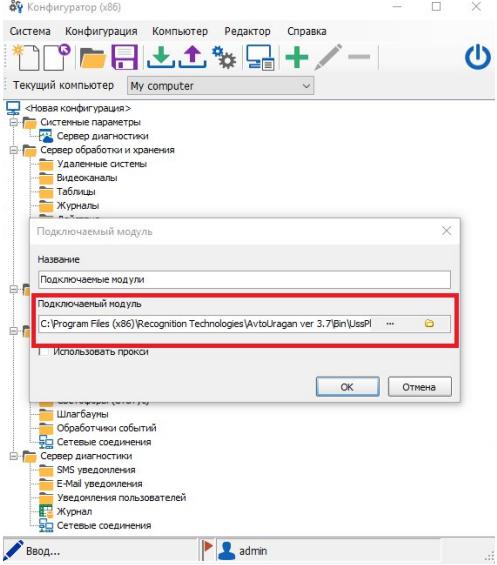

3) После нажатия на кнопку «ОК», в списке «Подключаемые модули», появится плагин. Дополнительную информацию по настройке, вы можете прочесть в документации к ПО «Автоураган».

**2. Описание файла настроек плагина UssPluginOTT\_TR.ini**

Основные настройки при работе с плагином задаются в файле **UssPluginOTT\_TR.ini**, который находится в директории C:\Users\**User-RT**\AppData\Local\Recognition Technologies\AvtoUragan ver 3.7\Config. Примечание: вместо пользователя **User-RT**, должна быть прописана ваша учетная запись.

В плагине имеется возможность передачи фиксаций ТС 3-мя способами, а именно: 1) создание файлов в папке (файлы формируются в указанной папке ВСЕГДА) 2) отправка посредством FTP 3) передачи по протоколу TCP/IP. Все параметры настройки находятся в файле UssPluginOTT\_TR.ini, описанные ниже.

Блок [/Server]

 $SendToBnt = false$ Включение\отключение передачи сформированных файлов по сети. Возможные значения: true – включено, false – отключено.

 $Host = 10.146.124.162$ IP адрес сервера, который принимает фиксации  $Port = 55000$ Порт сервера, который принимает фиксации

 $ResendTime = 60$ Время, через которое пакет файлов будет отправлен повторно. Задается в секундах

Блок [/Setup]

Выгрузка фиксаций по папкам. Есть возможность сортировки файлов по разным папкам, например:  $Output = D:\overline{OTT}$  $OutputXml = D:\OTT\timesml$  $Output PlateImage = D:\OTT\plate$  $OutputMainImage = D:\OTT\main$  $OutputAdditImages = D:\OTT\addimage$  $OutputCollage = D:\OTT\collage$ 

RoundAdditImageTime = false Округление времени в дополнительных кадрах. Возможные значение: true – округлять в большую сторону, false – не округлять в большую сторону  $DrawExtData = 1$ Параметр задающий отрисовку дополнительной информации на фотоматериале, такой как зоны номеров, машин и т.д. Возможные значения: 0 – не отображать, 1 – отображать  $SemaphoreColor = 0xFF0000$ Задает цвет линии рамки светофора, auto - цвет рамки задается сигналом светофора или цвет в формате HEX, например, 0xFF0000 SemaphoreInverseColor =  $0x0066FF$ Задает инверсный цвет линии рамки светофора SemaphoreWidth  $= 2$ Задает толщину рамки светофора

 $PlateColor = 0xFFFFFF$ Задает цвет линии зоны номера  $PlateInverseColor =  $0x0066FF$$ Задает инверсный цвет линии зоны номера  $PlateWidth = 2$ Задает толщину рамки зоны номера  $CarAreaRectColor = 0xFFFFFF$ Задает цвет линии зоны машины  $CarAreaRectInverseColor =  $0x0066FF$$ Задает инверсный цвет линии зоны машины  $CarAreaRectWidth = 2$ Задает толщину линии зоны машины  $CarAreaColor = 0xFFFFF$ Задает цвет линии многоугольников зоны машины  $CarAreaInverseColor =  $0x0066FF$$ Задает инверсный цвет линии многоугольников зоны машины  $CarAreaWidth = 2$ Задает толщину линии зоны машины  $StopLineColor = 0xFFFFF$ Задает цвет стоп-линии  $StopLineInverseColor =  $0x0066FF$$ Задает инверсный цвет стоп-линии  $StopLineWidth = 2$ Задает толщину стоп-линии WriteExtData  $= 1$ Задает передачу координат зон светофора, стоп линий, зоны машины  $UseWin1215 = 1$ Задает кодировку UTF-8 или Windows1251 Возможные значения: 0 – UTF-8, 1 – Windows1251 WriteAll  $= 0$ Задает передачу фиксаций, возможные значения: 0 – формировать файлы только для нарушений, 1 – формировать файлы для всех ТС  $GPS = WGS84$ Задает формат вывода данных (WGS84 / NMEA) WriteVideo  $= 0$ Запись видео, возможные значения: 1- создавать файл видео, 0 – не создавать файл видео  $UisHost = 192.168.1.20$ IP адрес сервера UIS (UraganImageServer). См документацию к ПО «Автоураган».  $U$ is $Port = 4002$ Порт UIS AviFreq  $= 20$ Частота кадров в секунду VideoRequestDelay = 60 Ожидание ответа от сервера UIS, задается в секундах RemoveVideoFrames = 1 Удаление временных файлов после создания видеоролика, возможные значения: 0- не удалять временные файлы, 1 – удалять временные файлы CollageQuality  $= 50$ Качество коллажа

OutputVideoInfoFiles = D:\OTT\tmpvideo Директория для создания временных видеоматериалов. Примечание: если параметра нет, то по умолчанию запись идет в папку …\AvtoUragan ver 3.7\Bin\Ott  $OutputVideoImageFiles = D:\OTT\times$ Директория создания временных фотоматериалов. Примечание: если параметра нет, то по умолчанию запись идет в папку …\AvtoUragan ver 3.7\Bin\Ott RemoveVideoFrames = 1 Удаление временных видео файлов Возможные значения: 0 – не удалять, 1 – удалять. Примечание: Если параметра нет, то по умолчанию записи удаляются

Блок [/ViolationsOutput]

Violations = 201,203,300,301,302,303,304,305,306,509 Задаются коды нарушений, которые будут переданы для формирования коллажей.  $303 = D:\overline{OTT}\$ Для каждого кода можно прописать папку, в которую будут складывать файлы именно для этого нарушения. Примечание: код нарушения обязательно должен быть прописан в «Violations», иначе папки не будут

создаваться и файлы будут складываться в общую директорию.

 $CreateDateFoulder = 1$ 

Создание в папках для нарушений подпапки с датами, возможные значения: 0 – не создавать, 1 создавать.

Блок [/Output]

 $622 =$ 

Задает значение ОКТМО (Общероссийский классификатор территорий муниципальных образований) Для ПаркРайт\ПаркНет ['№ зоны' = 'ОКТМО'] Для Автоураган ['№ комплекса' = 'ОКТМО'] либо ['№ комплекса'-'№ канала' = 'ОКТМО']

Блок [/LocationCode]

302=622

Задаются соответствия между кодами Автоураган и кодами центра обработки данных

Блок [/ViolationToTag] В данном блок задаются значения дня нарушений, которые будут записаны в XML файл

 $301$  = nOverSpeed Средняя скорость  $302$  = nOverSpeed10 Скорость на 10

Блок [/CollageSettings]

CreateMultiplyCollage = 301

В данном параметре указываются коды нарушений, через запятую, для которых будет сформирован коллаж. Значение 0 - отключает создание коллажа.

Примечание: Для коллажа с кодом 301(средняя скорость) используется стандартный набор вывода информации, приведенный ниже. Создания коллажей для других кодов нарушений используется отдельный файл настроек **Collage.ini**, который находится в директории C:\Users\**User-**

**RT\**AppData\Local\Recognition Technologies\AvtoUragan ver 3.7\Data*.* Вместо пользователя **User-RT**, должна быть прописана ваша учетная запись. Подробная настройка коллажей описана на сайте: https://wiki.tr-soft.ru/doku.php?id=au37:ott\_tr\_3\_7#create

301 = Комплекс №: %s. Скорость на участке: %d км/ч. Разрешенная скорость (легк./грузов.): %d/%d км/ч. Время фиксации между участками: %d c. Расстояние: %d м. #Участок фиксации нарушения: за период времени с %s по %s на участке %s, направление %s, #начало участка фиксации: %.6f С.Ш. %.6f В.Д. конец участка фиксации: %.6f С.Ш. %.6f В.Д.

Блок [/Sing]

Archive  $= 0$ 

Включение\отключение возможности архивирования и цифровой подписи, 0 - не архивировать; 1 архивировать

Enable  $= 0$ 

Включение генерации файла подписи, возможные значения: 0 – не генерировать файл, 1 – генерировать файл. Примечание: при включении данной параметра, если опция архивирования не включена, то она будет автоматически активирована

 $BouncvCastleWithRSA = 0$ 

Включение\отключение сторонней библиотеки Bouncy Castle для генерации файла подписи.

Примечание: если включена данная опция, то игнорируется параметр «Enable»

PrivateKey =  $C:\Upsilon_{32} \to \Upsilon_{12}$  private.key

путь к файлу приватного ключа (с указанием имени файла). Для получения файла необходимо обратиться к разработчику (info@recognize.ru)

HashMethod = SHA256

Метод шифрования

Возможные значения: RSA\_1024\_SHA1\_DSID, RSA\_1024\_SHA384\_DSID, RSA\_1024\_SHA512\_DSID, RSA\_2048\_SHA1\_DSID, RSA\_2048\_SHA384\_DSID, RSA\_2048\_SHA512\_DSID

Блок [/Ftp]

 $SendToFtp = false$ Задает возможность отправления на FTP, возможные значения: true –отправка файлов включена, при это в блоке д.б. false – отправка файлов отключена. Address =  $\frac{ftp!}{192.168.0.100:21}$ Ftp адрес  $Login = Test$ Логин Password = Test Пароль ResendInterval  $= 60$ Интервал отправки, задается в секундах

### **3. Прием файлов через OTTReciever**

При включении передачи фиксаций по средствам TCP\IP на сервере используется специальный софт «OTTReciever». ПО предназначено для приема фиксаций и отправки ответа в плагин об успешной передаче файлов. Для настройки необходимо открыть Ottreciever.ini, находящийся в директории C:\Users\User-RT\AppData\Local\Recognition Technologies\AvtoUragan ver 3.7\Config. Примечание: вместо пользователя **User-RT**, должна быть прописана ваша учетная запись.

## **4. Описание настроек Ottreciever.ini**

Файл **Ottreciever.ini** находящийся в директории C:\Users\User-RT\AppData\Local\Recognition Technologies\AvtoUragan ver 3.7\Config. Примечание: вместо пользователя **User-RT**, должна быть прописана ваша учетная запись.

[/Server]  $Port = 55000$ Порт приема  $QuotaCount = 100$ Очередь на обработку, задается в количестве файлов Output =  $D:\overline{OTT}$ Папка, в которую будут складываться файлы. Примечание: корневая папка должна быть точно такая же, как и в плагине  $ErrorOutput = D:\OTT\&T \to Files$ Папка для некорректных файлов

### **5. Передача файлов фиксаций и ответа в плагин по API**

1) Формат приема файлов.

Заголовок: Размер 20 байт. В заголовке имеется 4 блока информации размерами:  $8 + 4 + 4 + 4$ ; 1 Блок = «OTTFILE» 8 байт 2 Блок = Размер всего пакета 4 байта; состоит из: размер файла + длина имени файла + длина пути файла. 3 Блок = Длина имени файла 4 байта; 4 Блок = Длина пути файла 4 байта;

Тело пакета: имя файла + путь файла + файл

2) Формат ответа для принятых файлов. Заголовок: размер 14 байт. 1 блок - OTTANSWER - 10 байт 2 блок - размер пакета – длина имени файла + 4 байта(статус)

Тело пакета: Имя полученного файла Status – ответ от сервера о полученном файле int –целочисленное значение, отображающее статус принятого файла. Может принимать следующие значения: >0 – файл успешно получен

-1 – невозможно записать файл

 $-2 -$ ошибка записи в папку

-3 - повторный файл

#### Файл XML имеет следующую структуру:

 $\leq$ ?xml version='1.0' encoding='utf-8' ?>  $<$ report $>$ <targetinfo>

 $\langle \rangle$  targetinfo

 $\langle$ report $\rangle$ 

Внутри элемента <targetinfo> располагаются вложенные элементы, содержащие различные сведения о ТС и о зафиксировавшем его оборудовании.

ГРЗ - государственный регистрационный знак. ТС - транспортное средство.

Префикс «t» в названии ключа означает, что данные внутри него имеют тип string. Префикс «n» в названии ключа означает, что данные внутри него имеют тип int32.

tTargetGlobalUID — уникальный идентификатор результата,

совпадает с названиями файлов, относящихся к данной сформированной транзакции (результату).  $n$ Datetime — время фиксации TC в формате Standard Unix Time, количество секунд, прошедших с 1 января 1970. tLicenseNumber - распознанный регистрационный номер. tLicenseNumberTvpe - тип распознанного ГРЗ. nNumberTypeWeight - вес распознанного ГРЗ.  $nCarType - T<sub>MI</sub>TC$ Возможные значения:  $1 -$ автобус, 2 – легковой автомобиль – 3 грузовой автомобиль. **tCountry** – Страна ГРЗ nDirection — направление движения, зарегистрированного ГРЗ относительно зоны контроля. Возможные значения:  $0$  — без направления,  $1$  — встречные,  $2$  — попутные. tDirection - значение идентифицирующие направление. tDeviceSerial - значение способное идентифицировать конкретный Комплекс tSerialNumber - серийный номер Комплекса tSensorName - место фиксации ГРЗ

nRadarPresent - осуществлялось ли измерение скорости с помощью радара. Возможные значения: 0 — не осуществлялось, 1 — осуществлялось.

nLatitude - широта. Возможный формат зависит от настроек в файле UssPluginOTT TR.ini:

- WGS-84 (по умолчанию),

- NMEA

nLongitude - долгота Возможный формат зависит от настроек в файле UssPluginOTT TR.ini:

- WGS-84 (по умолчанию),

 $-<sub>NMEA</sub>$ 

nCourse - курс движения патрульного автомобиля в момент фиксации ГРЗ.

nDisplaySpeed - зафиксированная сторость

tRadarName - название типа Комплекса, зафиксировавшего ТС

**tCertificateDeviceProducer –** производитель Комплекса **tCertificateDeviceModel -** название типа Комплекса, зафиксировавшего ТС **tCertificateDeviceId –** идентификатор измерителя **tCertificateDeviceComplex -** номер свидетельства о поверке Комплекса. **tCertificateDeviceCamId –** полный идентификатор фиксатора нарушений скорости **tApprovalCertificateNumber –** номер сертификата соответствия Комплекса. **tApprovalCertificateFirm –** организация выдавшая сертификат соответствия Комплекса. **tApprovalCertificateDate** – дата выдачи сертификата соответствия Комплекса. **tApprovalCertificateExpDate** – дата окончания сертификата соответствия Комплекса. **tCertificateNumber** - номер свидетельства о поверке Комплекса. **tCertificateDate -** дата выдачи свидетельства о поверке Комплекса **tCertificateExpDate** – дата окончания свидетельства о поверке Комплекса **tCertificateOrg –** организация, выдавшая свидетельство о поверке Комплекса **tCertificateFirm –** организация, выдавшая свидетельство о поверке Комплекса **nLaneNumber –** номер полосы, на которой зафиксирован ГРЗ **tPlaceNumber** – целочисленный идентификатор места фиксации (номер зоны контроля) **tPlaceSubNumber** - целочисленный идентификатор места фиксации (номер подзоны контроля) **nSpeedThreshold** – установленное на Комплексе значение разрешенной скорости в зоне фиксации **nSpeedLimit –** скоростное ограничение, установленное для легковых автомобилей **nTruckSpeedLimit -** скоростное ограничение, установленное для грузовых автомобилей **tPlaceType** – идентификатор зоны контроля (соответствует коду возможного нарушения в соответствующей зоне контроля) **nChannel** – номер канала, с которого произошла фиксация **tCamera** – имя камеры, с которой произошла фиксация **nImagePresent –** наличие «главного» изображения. Если изображение присутствует, то оно расположено по пути **tImageFileName**. Возможные значения:  $0 -$ нет изображения,  $1 -$ есть изображение. **nSize –** размер файла изображения в байтах. **nImageWidth**, **nImageHeight** — ширина и высота изображениях в пикселях; **PlateAreaRect –** указание в пикселах левого верхнего угла и нижнего правого угла рамки, зафиксированного ГРЗ на изображении. Возможные значения:

(531,475) -(674,475) -(674,524) -(531,524)

**tImageFileName –** путь, по которому находится изображение для текущей фиксации ГРЗ **tImageTime –** время формирования изображения в формате Standard Unix Time ---

**TrafficLights –** блок, относящийся к светофорам

**TimeTL** - время включения красного сигнала светофора

---

**AvrSpeed –** блок, относящийся к средней скорости

**Latitude1, Longitude1 –** широта и долгота зафиксированная на первом рубеже участка средней скорости. Возможный формат зависит от настроек в файле UssPluginOTT\_TR.ini:

- WGS-84 (по умолчанию),

- NMEA.

**Time1 –** время фиксации ГРЗ на первом участке средней скорости

**Latitude2, Longitude2 -** широта и долгота зафиксированная на втором рубеже участка средней скорости. Возможный формат зависит от настроек в файле UssPluginOTT\_TR.ini:

- WGS-84 (по умолчанию),

- NMEA.

**Time2 -** время фиксации ГРЗ на втором участке средней скорости

**Way –** расстояние между первым и вторым рубежом участка средней скорости

**WayTime –** время пути затраченное на преодоление данного участа

---

**GRZImage –** блок, относящийся к фотографии номера.

**nChannel –** номер канала на котором зафиксирован ГРЗ

**tCamera** – имя камеры, с которой произошла фиксация ГРЗ

**nImagePresent –** наличие изображения ГРЗ. Если

изображение присутствует, то оно расположено по пути **tImageFileName**. Возможные значения:

 $0 -$ нет изображения,  $1 -$ есть изображение.

**nSize –** размер файла изображения в байтах.

**nImageWidth**, **nImageHeight** — ширина и высота изображениях в пикселях

**tImageFileName -** путь, по которому находится изображение ГРЗ.

---

**nViolationCode –** значение поля соответствует коду зафиксированного нарушения. Коды нарушений:

0, // Нет нарушений

101, // Встречка (12.15.4)

102, // Встречка одностороннее движение (12.16.3)

103, // Встречка трамвай(12.15.4)

201, // Красный свет - проезд перекрестка (12.12.1)

- 202, // Красный свет ЖД преезд (12.10.1)
- 203, // Красный свет стоп-линия (12.12.2)
- 204, // Затор на перекрестке (12.13.1)
- 301, // Средняя скорость
- 302, // Скорость на 10 (12.9.1-4)
- 303, // Скорость на 20 (12.9.1-4)
- 304, // Скорость на 40 (12.9.1-4)
- 305, // Скорость на 60 (12.9.1-4)
- 306, // Скорость на 80 (12.9.1-4)
- 400, // Парковка
- 401, // Платная стоянка
- 402, // Стоянка запрещена (12.19.1)
- 403, // Стоянка запрещена по четным дням (12.19.1)
- 404, // Стоянка запрещена по нечетным дням (12.19.1)
- 405, // Остановка запрещена (12.19.1)
- 406, // Парковка для инвалидов (12.19.2)
- 407, // Парковка в туннеле (12.19.4)
- 408, // Парковка на мосту (12.19.4)
- 409, // Стоянка на автомагистрали (12.11.1)
- 410, // Полоса МТ стоянка (12.16.1)
- 411, // Стоянка на остановке МТ запрещена (12.19.1)
- 412, // Парковка на пеш-м переходе (12.19.3)
- 413, // Парковка на тротуаре (12.19.3)
- 414, // Парковка дальше первой полосы (12.19.3.2)
- 415, // Парковка такси
- 416, // Парковка на трамвайных путях
- 417, // Парковка на ЖД путях или переезде
- 418, // Парковка с нарушением способа постановки ТС на стоянку
- 419, // Парковка, создавшая препятствие
- 420, // Остановка на полосе МТ
- 421, // Стоянка на разделительной полосе (12.16.1)
- 422, // Зона с ограничением стоянки
- 423, // Остановка на перекресте
- 424, // Остановка в местах дорожных работ
- 425, // Остановка в местах разъезда
- 426, // Остановка с закрытием знаков
- 427, // Остановка в местах выезда
- 501, // Полоса МТ движение (12.16.1)
- 502, // Движение по обочине (12.15.1)
- 503, // Движение по Велодорожке (12.15.2)
- 504, // Движение по Пешеходной дорожке (12.15.2)
- 505, // Движение по Тротуару
- 506, // Выезд на трамвайные пути под запрещающий знак (12.15.4)
- 507, // Нарушение рядности для грузового ТС (12.11.2)
- 508, // Ремни безопасности (12.6)
- 509, // Нарушение знаков (12.16.1)
- 510, // Поворот налево или разворот (12.16 ч.2)
- 511, // Пешеходный переход (не предоставление преимущества пешеходу) (12.18)
- 512, // Не предоставление преимущества велосипеду
- 513, // не предоставление преимущества ТС со спец сигналами
- 514, // движение без включенных фар ближнего света или ходовых огней
- 515, // движение задним ходом
- 516, // движение задним ходом на магистрали
- 517, // разворот на магистрали или выезд в технический разрыв
- 518, // Въезд под знак 3.1 (кирпич)
- 519, // Въезд под знак 3.4
- 520, // Нарушение разметки (12.16.1)
- 521, // Движение по разделительной полосе (12.15.1)
- 522, // Полоса МТ движение (12.16.1) со знаком 3.1 (въезд запрещен)
- 523, // Проезд перекрестка по трам. путям при знаках 5.15.1 или 5.15.2
- 524, // Пересечение разметки обочины при знаке 3.27 "Остановка запрещена"
- 525, // Движение по островку безопасности. Нарушение разметки 1.16.1-1.16.3
- 526, // Движение грузовых ТС по левой полосе

601, // Сброс мусора вне отведенных и не оборудованных для этой цели мест на территории Московской области, в том числе из транспортных средств во время их остановки, стоянки или движения - ч. 3 ст. 11 Закона

602, // Загрязнение транспортными средствами территории во время их эксплуатации, стоянки, обслуживания или ремонта, при перевозке грузов или выезде с места производства работ на прилегающие территории, а также мойка транспортных средств или слив топлива, масел, иных технических жидкостей вне установленных мест - ч. 1 ст. 13 Закона

603, // Размещение транспортных средств, в том числе брошенных и (или) разукомплектованных, на детских и спортивных площадках, газонах, участках с зелеными насаждениями - ч. 2 ст. 13 Закона

604, // Размещение на проезжей части дворовых территорий транспортных средств, препятствующих вывозу мусора - ч. 2 ст. 25 Закона

**nOverSpeed –** признак фиксации нарушения, относящиеся к ограничению скоростного режима. например, 301, 302, 303 и т.п. взятого из **nViolationCode**

примечание: в файле UssPluginOTT\_TR.ini в секции [ViolationToTag] могут быть заданы соответствия между кодами нарушений указанными выше и соответствующими тегами., например:

405=nStopParking

203=nMoveOnStopLine

301-306= nOverSpeed

и т.п.

--- **ExtImages –** блок для дополнительных изображений.

**nCount** – количество дополнительных изображений.

**Image0…, ImageN, где N-1 – количество дополнительных изображений –** блоки для дополнительных изображений.

**nChannel -** номер канала, с которого зафиксировано дополнительное изображение

**tCamera –** имя камеры, с которой зафиксировано дополнительное изображение

**nImagePresent –** наличие дополнительного изображения. Если

изображение присутствует, то оно расположено по пути **tImageFileName**.

Возможные значения: 0 — нет изображения, 1 — есть изображение.

**nSize -** размер файла дополнительного изображения в байтах.

**nImageWidth**, **nImageHeight** — ширина и высота дополнительного изображениях в пикселях

**tImageFileName -** путь, по которому находится дополнительное изображение в формате Standard Unix Time

**tImageTime -** время фиксации для дополнительного изображения

**CarAreaRect –** область зоны распознавания (прямоугольник)

**CarArea –** область зоны распознавания (четырехугольник)

**StopLineArea** – координаты стоп-линии на обзорном кадре

**SemaphoreArea -** – координаты области светофора на обзорном кадре

---

**Videos –** блок данных для запроса записанного видео через web-запрос, находящегося на сервере хранения видео UIS (UraganImageServer). См документацию к ПО «Автоураган».

**nCount –** количество видеофрагментов

**Video0…, VideoN, где N-1 – количество дополнительных видеофрагментов -** блоки для дополнительных видеофрагментов

**tServer –** ip-адрес либо доменное имя сервера хранения видео.

**nPort –** порт запроса видеофрагмента для сервера хранения видео.

**tComputer –** ip-адрес либо доменное имея компьютера, с которого было записано видеоизображение.

**tCamera -** имя камеры, с которой было записано видеоизображение.

**nChannel** – номер канала, с которой было записано видеоизображение. (начинается с 0)

**nStart –** время начала запрашиваемого видеофрагмента в UNIX TIME формате

**nEnd –** время конца запрашиваемого видеофрагмента в UNIX TIME формате

#### **ПРИМЕР 1:**

<?xml version="1.0" encoding="UTF-8"?>

<report>

<targetinfo>

<tTargetGlobalUID>8afc27d8-bbec-435d-a832-9917d84d3e47</tTargetGlobalUID>

<nDatetime>1568632819</nDatetime>

<tLicenseNumber>м845ox199</tLicenseNumber>

<tLicenseNumberType>zXXXzz|xxx</tLicenseNumberType> <nNumberTypeWeight>98</nNumberTypeWeight>  $\langle nCarType \rangle 2 \langle nCarType \rangle$ <tCountry>RUS</tCountry> <nDirection>1</nDirection> <tDirection> > Vφy</tDirection> <tDeviceSerial>16-S-0001-1</tDeviceSerial> <tSerialNumber>1805033</tSerialNumber> <tSensorName>Автодорога М7 Москва-Уфа 946 км</tSensorName>  $\leq n$ RadarPresent>0 $\leq$ /nRadarPresent>  $\leq n$ Latitude>55.643747000 $\leq$ nLatitude>  $\leq n$ Longitude>51.003607000 $\leq$ nLongitude>  $\leq n \text{Course} > 100000.0000000 \leq n \text{Course} >$ <nDisplaySpeed>114</nDisplaySpeed> <tRadarName>ABTOYPATAH-BCM2</tRadarName> <tCertificateDeviceProducer>ООО "Технологии распознавания"</tCertificateDeviceProducer> <tCertificateDeviceModel>ABTOVPAFAH-BCM2</tCertificateDeviceModel> <tCertificateDeviceId>RNCSM335C2-1805033</tCertificateDeviceId> <tCertificateDeviceComplex>1805033</tCertificateDeviceComplex> <tCertificateDeviceCamId>1805033-RNCSM335C2-1805033</tCertificateDeviceCamId> <tApprovalCertificateNumber>RU.C.28.002.A No 59999</tApprovalCertificateNumber> <tApprovalCertificateFirm>Федеральное агентство по техническому регулированию и метрологии</tApprovalCertificateFirm> <tApprovalCertificateDate>2015-10-02</tApprovalCertificateDate> <tApprovalCertificateExpDate>2020-10-02</tApprovalCertificateExpDate> <tCertificateNumber>CII 1809094</tCertificateNumber> <tCertificateDate>2018-09-17</tCertificateDate> <tCertificateExpDate>2020-09-16</tCertificateExpDate> <tCertificateOrg>OOO «TP-JIAE»</tCertificateOrg> <tCertificateFirm>OOO «TP-JIAE»</tCertificateFirm>  $\leq n$ LaneNumber>0 $\leq$ /nLaneNumber> <tPlaceNumber>0</tPlaceNumber> <tPlaceSubNumber>0</tPlaceSubNumber> <nSpeedThreshold>90</nSpeedThreshold> <nSpeedLimit>90</nSpeedLimit> <nTruckSpeedLimit>70</nTruckSpeedLimit>  $\leq$ tPlaceType>0 $\leq$ /tPlaceType>  $\leq nChannel>0\leq nChannel>$  $\leq$ tCamera>1805033-1 $\leq$ tCamera>  $\leq n$ ImagePresent>1 $\leq$ /nImagePresent>  $\langle nSize \rangle 57544 \langle nSize \rangle$  $\leq$ nImageWidth>712 $\leq$ /nImageWidth> <nImageHeight>664</nImageHeight> <PlateAreaRect>(343,478)-(502,478)-(502,522)-(343,522)</PlateAreaRect> <tImageFileName>D:\OTT\8afc27d8-bbec-435d-a832-9917d84d3e47.jpeg</tImageFileName> <tImageTime>1568632819</tImageTime>  $\leq$ TrafficLights>  $\le$ TimeTL>1568632821 $\le$ /TimeTL>  $\langle$ TrafficLights>

```
\leAvrSpeed>
<Latitude1>1000.000000000</Latitude1>
<Longitude1>1000.000000000</Longitude1>
<Time1>1568632820707</Time1>
<Latitude2>1000.000000000</Latitude2>
<Longitude2>1000.000000000</Longitude2>
<Time2>1568632820707</Time2>
\langle Way>0.0000000000 \rangle / Way\langle WayTime>41527.0000000000/\langle WayTime></AvrSpeed>
<GRZImage>
<nChannel>0</nChannel>
<tCamera>camera1</tCamera>
<nImagePresent>1</nImagePresent>
\langle nSize \rangle1582\langle nSize \rangle<nImageWidth>114</nImageWidth>
<nImageHeight>29</nImageHeight>
<tImageFileName>D:\OTT\8afc27d8-bbec-435d-a832-9917d84d3e47.plate.jpeg</tImageFileName>
</GRZImage>
<nViolationCode>303</nViolationCode>
<nOverSpeed>1</nOverSpeed>
<ExtImages>
<nCount>1</nCount>
\leqImage0<nChannel>0</nChannel>
<tCamera>camera1</tCamera>
<nImagePresent>1</nImagePresent>
\langle nSize \rangle 80967 \langle nSize \rangle<nImageWidth>800</nImageWidth>
<nImageHeight>680</nImageHeight>
<tImageFileName>D:\OTT\8afc27d8-bbec-435d-a832-9917d84d3e47.0.jpeg</tImageFileName>
\leqtImageTime>1568632820\leq/tImageTime>
<CarAreaRect>(579,242)-(782,242)-(782,415)-(579,415)</CarAreaRect>
\langle CarArea(0,0)-(0,0)-(0,0)-(0,0)\langle CarArea(0,0)CanArea(0,0)-(0,0)\rangle<SemaphoreArea>(0,0)-(0,0)</SemaphoreArea>
<Image0>
</ExtImages>
<Videos>
<nCount>0</nCount></Videos></targetinfo></report>
```
# **ПРИМЕР 2:**

```
\langle 2xml version="1.0" encoding="ISO-8859-1"?>
<report>
<targetinfo>
<tTargetGlobalUID>1a674519-a1b8-43a4-8626-e8f947c15826</tTargetGlobalUID>
<nDatetime>1568733800</nDatetime>
<tLicenseNumber>о985ру116</tLicenseNumber>
```
<tLicenseNumberType>zXXXzz|xxx</tLicenseNumberType> <nNumberTypeWeight>97</nNumberTypeWeight>  $<$ nCarType $>0$  $<$ /nCarType $>$ <tCountry>RUS</tCountry> <nDirection>1</nDirection> <tDirection>Приближение</tDirection> <tDeviceSerial>01-S-0001-1</tDeviceSerial> <tSerialNumber/><tSensorName/> <nRadarPresent>0</nRadarPresent>  $\leq nL$ atitude $> 0.0000000000$ <nLongitude>0.000000000</nLongitude>  $\leq n \text{Course} > 100000.0000000 \leq n \text{Course} >$ <nDisplaySpeed>0</nDisplaySpeed> <tRadarName>АВТОУРАГАН-ВСМ2</tRadarName> <tCertificateDeviceProducer>ООО "Технологии распознавания"</tCertificateDeviceProducer> <tCertificateDeviceModel>АВТОУРАГАН-ВСМ2</tCertificateDeviceModel> <tCertificateDeviceId>Dalsa-Suschevka</tCertificateDeviceId> <tCertificateDeviceComplex/> <tCertificateDeviceCamId>544658-Dalsa-Suschevka</tCertificateDeviceCamId> <tApprovalCertificateNumber>RU.C.28.002.A № 59999</tApprovalCertificateNumber> <tApprovalCertificateFirm>Федеральное агентство по техническому регулированию и метрологии</tApprovalCertificateFirm> <tApprovalCertificateDate>2015-10-02</tApprovalCertificateDate> <tApprovalCertificateExpDate>2020-10-02</tApprovalCertificateExpDate> <tCertificateNumber>1</tCertificateNumber> <tCertificateDate>2019-06-20</tCertificateDate> <tCertificateExpDate>2020-06-20</tCertificateExpDate> <tCertificateOrg>1</tCertificateOrg> <tCertificateFirm>1</tCertificateFirm> <nLaneNumber>0</nLaneNumber> <tPlaceNumber>0</tPlaceNumber> <tPlaceSubNumber>0</tPlaceSubNumber> <nSpeedThreshold>20</nSpeedThreshold> <nSpeedLimit>20</nSpeedLimit> <nTruckSpeedLimit>20</nTruckSpeedLimit> <tPlaceType>0</tPlaceType> <nChannel>0</nChannel> <tCamera>-1</tCamera> <nImagePresent>1</nImagePresent>  $\langle nSize \rangle 72863 \langle nSize \rangle$ <nImageWidth>720</nImageWidth> <nImageHeight>608</nImageHeight> <PlateAreaRect>(263,478)-(440,478)-(440,521)-(263,521)</PlateAreaRect> <tImageFileName>D:\OTT\1a674519-a1b8-43a4-8626-e8f947c15826.jpeg</tImageFileName> <tCollageImageFileName>D:\OTT\1a674519-a1b8-43a4-8626 e8f947c15826.collage.jpeg</tCollageImageFileName> <tImageTime>1568733800</tImageTime><TrafficLights> <TimeTL>1568733802</TimeTL> </TrafficLights>

```
<AvrSpeed>
<Latitude1>1000.000000000</Latitude1>
<Longitude1>1000.000000000</Longitude1>
<Time1>1568733801712</Time1>
<Latitude2>1000.000000000</Latitude2>
<Longitude2>1000.000000000</Longitude2>
<Time2>1568733801712</Time2>
\langle Way>0.0000000000 \rangle /Way\langle WayTime>56113.000000000\langle WayTime></AvrSpeed>
<GRZImage>
<nChannel>0</nChannel>
<tCamera>DALSA 5MPix </tCamera>
<nImagePresent>1</nImagePresent>
\langle nSize \rangle2142\langle nSize \rangle<nImageWidth>127</nImageWidth>
<nImageHeight>35</nImageHeight>
<tImageFileName>D:\OTT\1a674519-a1b8-43a4-8626-e8f947c15826.plate.jpeg</tImageFileName>
</GRZImage>
<nViolationCode>0</nViolationCode>
<ExtImages>
\leq nCount > 1 \leq nCount ><Image()><nChannel>0</nChannel>
<tCamera>DALSA 5MPix </tCamera>
<nImagePresent>1</nImagePresent>
\langle nSize \rangle 425432 \langle nSize \rangle<nImageWidth>1936</nImageWidth>
<nImageHeight>1216</nImageHeight>
\leqtImageFileName>D:\OTT\1a674519-a1b8-43a4-8626-e8f947c15826.0.jpeg\leq/tImageFileName>
<tImageTime>1568733801</tImageTime>
\leqCarAreaRect>(914,671)-(1458,671)-(1458,1035)-(914,1035)\leq/CarAreaRect>\langle CarArea(0,0)-(0,0)-(0,0)-(0,0)\rangle<StopLineArea>(0,0)-(0,0)</StopLineArea>
<SemaphoreArea>(0,0)-(0,0)</SemaphoreArea>
<Image0>
</ExtImages>
<Videos>
\leq nCount > 1 \leq nCount ><Video0>
<tServer>localhost</tServer>
\langle nPort \rangle 0 \langle nPort \rangle\leq tComputer>127.0.0.1\leqtComputer>
<tCamera>DALSA 5MPix </tCamera>
<nChannel>0</nChannel>
<nStart>1568733799</nStart>
\leq nEnd > 1568733801 \leq nEnd ></Video0>
</Videos>
```
#### $\langle \rangle$  targetinfo  $\langle$ report $\rangle$

# ПРИМЕР 3:

 $\leq$ ?xml version="1.0" encoding="ISO-8859-1"?>  $<$ report $>$  $\langle \text{targetinfo} \rangle$ <tTargetGlobalUID>C7ABED3C-DFA1-11E9-9988-7085C28A3177</tTargetGlobalUID> <nDatetime>1569432960</nDatetime> <tLicenseNumber>c346ao777</tLicenseNumber> <tLicenseNumberType>zXXXzz|xxx</tLicenseNumberType> <nNumberTypeWeight>88</nNumberTypeWeight>  $\langle nCarType| >0 \langle nCarType| \rangle$ <tCountry>RUS</tCountry> <nDirection>1</nDirection> <tDirection>Встречное движение</tDirection> <tDeviceSerial>00-M-0000-0</tDeviceSerial> <tSerialNumber>15483215</tSerialNumber> <tSensorName>Address 201909419124234248</tSensorName> <nRadarPresent>0</nRadarPresent> <nLatitude>55.741753333</nLatitude>  $\ln\text{Longitude} > 37.555055000 \le \ln\text{Longitude} >$  $\leq n \text{Course} > 155.600000 \leq n \text{Course} >$  $\langle n\text{DisplaySpeed} \rangle 0 \langle n\text{DisplaySpeed} \rangle$ <tRadarName>ПаркРайт</tRadarName> <tCertificateDeviceProducer>ООО "Технологии распознавания"</tCertificateDeviceProducer> <tCertificateDeviceModel>ПаркРайт</tCertificateDeviceModel> <tCertificateDeviceId/> <tCertificateDeviceComplex>15483215</tCertificateDeviceComplex> <tCertificateDeviceCamId/> <tApprovalCertificateNumber>EAЭC N RU Д-RU.MJ06.B.00228</tApprovalCertificateNumber> <tApprovalCertificateFirm>Федеральная служба по аккредитации</tApprovalCertificateFirm> <tApprovalCertificateDate>2017-12-11</tApprovalCertificateDate> <tApprovalCertificateExpDate>2022-12-10</tApprovalCertificateExpDate> <tCertificateNumber>TR</tCertificateNumber> <tCertificateDate>2019-09-19</tCertificateDate> <tCertificateExpDate>2022-09-19</tCertificateExpDate> <tCertificateOrg>TR</tCertificateOrg> <tCertificateFirm>TR</tCertificateFirm> <nLaneNumber>0</nLaneNumber> <tPlaceNumber>0</tPlaceNumber> <tPlaceSubNumber>0</tPlaceSubNumber> <nSpeedThreshold>60</nSpeedThreshold> <nSpeedLimit>60</nSpeedLimit> <nTruckSpeedLimit>60</nTruckSpeedLimit>  $\leq$ tPlaceType>401 $\leq$ /tPlaceType>  $\leq n$ Channel>0 $\leq$ /nChannel>  $\leq$ tCamera>PR-15483215-1 $\leq$ tCamera>

<nImagePresent>1</nImagePresent>  $\langle nSize \rangle 69684 \langle nSize \rangle$ <nImageWidth>1920</nImageWidth> <nImageHeight>1080</nImageHeight> <PlateAreaRect>(746,746)-(1174,746)-(1174,874)-(746,874)</PlateAreaRect> <tImageFileName>D:\OTT\C7ABED3C-DFA1-11E9-9988-7085C28A3177.jpeg</tImageFileName>  $\langle$ tImageTime>1569432960 $\langle$ tImageTime> <TrafficLights> <TimeTL>1569432961</TimeTL> </TrafficLights> <AvrSpeed> <Latitude1>1000.000000000</Latitude1> <Longitude1>1000.000000000</Longitude1> <Time1>1569432962298</Time1> <Latitude2>1000.000000000</Latitude2> <Longitude2>1000.000000000</Longitude2> <Time2>1569432962298</Time2>  $\langle Way>0.0000000000$ <WayTime>63660.000000000</WayTime> </AvrSpeed> <GRZImage> <nChannel>0</nChannel> <tCamera>PR-15483215-1</tCamera> <nImagePresent>1</nImagePresent>  $\langle nSize \rangle$ 2141 $\langle nSize \rangle$ <nImageWidth>212</nImageWidth> <nImageHeight>65</nImageHeight> <tImageFileName>D:\OTT\C7ABED3C-DFA1-11E9-9988-7085C28A3177.plate.jpeg</tImageFileName> </GRZImage> <nViolationCode>401</nViolationCode> <nPaymentParking>1</nPaymentParking> <ExtImages>  $\leq nCount$ >3 $\leq/nCount$  $<$ Image $0$ > <nChannel>0</nChannel> <tCamera>PR-15483215-1</tCamera> <nImagePresent>1</nImagePresent>  $\langle nSize \rangle 84388 \langle nSize \rangle$ <nImageWidth>1920</nImageWidth> <nImageHeight>1080</nImageHeight> <tImageFileName>D:\OTT\C7ABED3C-DFA1-11E9-9988-7085C28A3177.0.jpeg</tImageFileName>  $\langle$ tImageTime>1569432961 $\langle$ tImageTime> <CarAreaRect>(510,397)-(1469,397)-(1469,936)-(510,936)</CarAreaRect>  $\langle CarArea(0,0)-(0,0)-(0,0)-(0,0)\rangle$ <StopLineArea>(0,0)-(0,0)</StopLineArea> <SemaphoreArea>(0,0)-(0,0)</SemaphoreArea>  $<$ Image0>  $<$ Image $1>$  $\leq n$ Channel $\geq 0 \leq n$ Channel $\geq$ 

```
\leqtCamera>PR-15483215-1\leqtCamera>
<nImagePresent>1</nImagePresent>
\langle nSize \rangle 72029 \langle nSize \rangle<nImageWidth>1920</nImageWidth>
<nImageHeight>1080</nImageHeight>
<tImageFileName>D:\OTT\C7ABED3C-DFA1-11E9-9988-7085C28A3177.1.jpeg</tImageFileName>
\langletImageTime>1569432176\langletImageTime>
<CarAreaRect>(746,746)-(1176,746)-(1176,874)-(746,874)</CarAreaRect>
\langle CarArea(0,0)-(0,0)-(0,0)-(0,0)\rangle<StopLineArea>(0,0)-(0,0)</StopLineArea>
<SemaphoreArea>(0,0)-(0,0)</SemaphoreArea>
</Image1>
<Image2>
<nChannel>0</nChannel>
\leqtCamera>PR-15483215-1\leqtCamera>
<nImagePresent>1</nImagePresent>
\langle nSize \rangle 83828 \langle nSize \rangle<nImageWidth>1920</nImageWidth>
<nImageHeight>1080</nImageHeight>
<tImageFileName>D:\OTT\C7ABED3C-DFA1-11E9-9988-7085C28A3177.2.jpeg</tImageFileName>
\langletImageTime>1569432176\langletImageTime>
<CarAreaRect>(509,397)-(1468,397)-(1468,936)-(509,936)</CarAreaRect>
\langle CarArea(0,0)-(0,0)-(0,0)-(0,0)\rangle<StopLineArea>(0,0)-(0,0)</StopLineArea>
<SemaphoreArea>(0,0)-(0,0)</SemaphoreArea>
</Image2>
</ExtImages>
<Videos>
\leq nCount > 2 \leq nCount<Video0>
<tServer> Desktop-TR </tServer>
\langle nPort \rangle 0 \langle nPort \rangle<tComputer>Desktop-TR</tComputer>
\leqtCamera>pr-15483215-1\leqtCamera>
<nChannel>0</nChannel>
\langle nStart \rangle1569432955\langle nStart \rangle<nEnd>1569432960</nEnd>
</Video0>
<Video1>
<tServer> Desktop-TR </tServer>
\langle nPort \rangle 0 \langle nPort \rangle<tComputer> Desktop-TR </tComputer>
\leqtCamera>pr-15483215-1\leqtCamera>
<nChannel>0</nChannel>
\leq nStart>1569432171\leq/nStart>
<nEnd>1569432175</nEnd>
</Video1>
</Videos>
</targetinfo>
```
 $\langle$ report $\rangle$